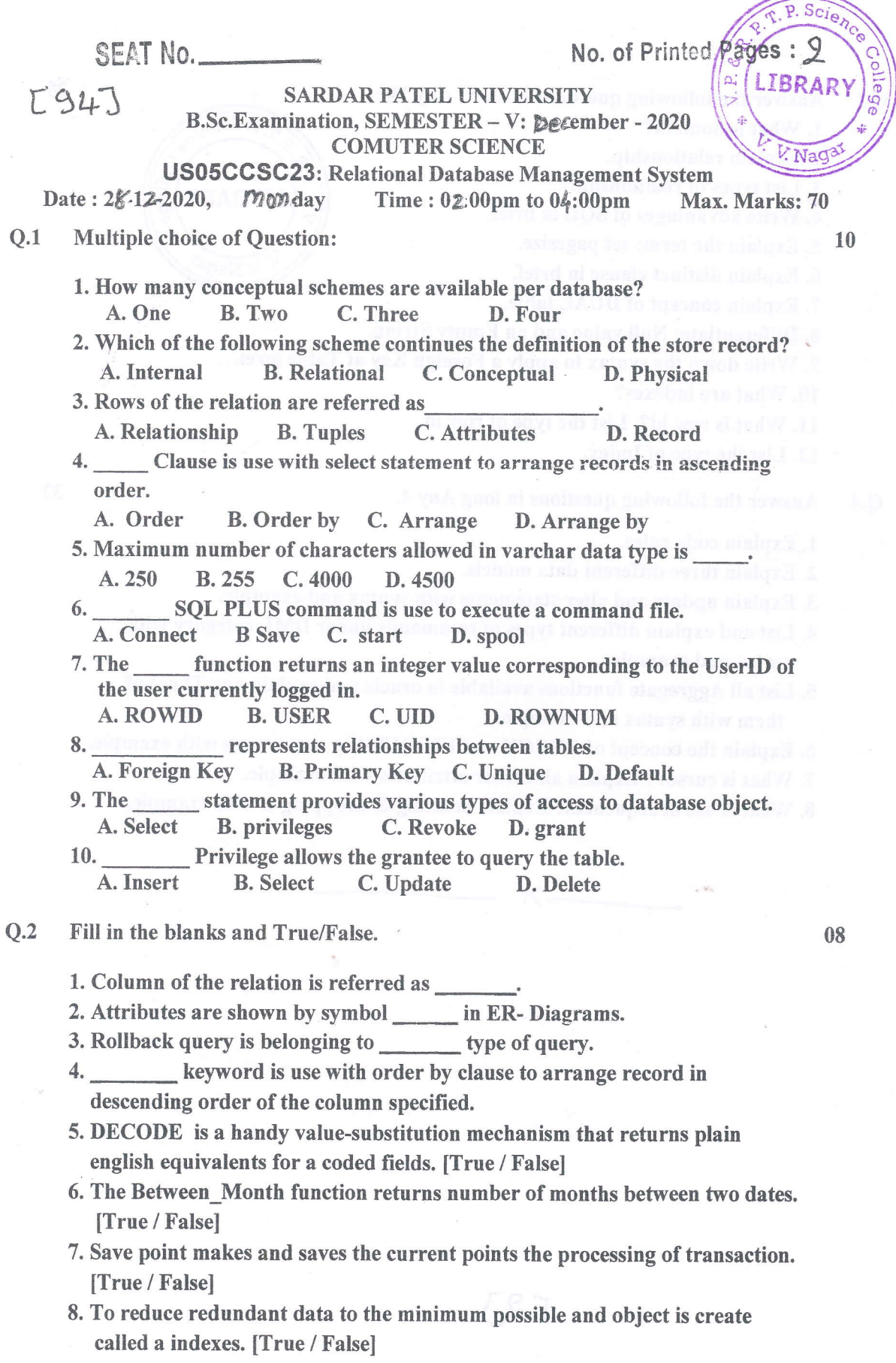

L1) (P.T.O.)

Q.3 Answer the following questions in short Any 10.:

- 1. What is domain?
- 2. Explain relationshiP.
- 3. List types of relationshiP?
- 4. Write advantages of SQL in brief.
- 5. Explain the term: set Pagesize.
- 6. Explain distinct clause in brief.
- 7. Explain concept of DUAL table.
- 8. Differentiate: Null value and an Empty String.
- 9. Write down the syntax to apply a Foreign Key at Table level.
- 10. What are indexes?
- 11. What is row id? List the type of row id.
- 12. List the type of Index.
- Q.4 Answer the following questions in long Any 4. <sup>32</sup>
	- 1. Explain code rules.
	- 2. Explain three different data models.

\*-X

 $C$ 0.79)

- 3. Explain update and alter statements with syntax and example.
- 4. List and explain different types of commands under DML category with syntax and example.
- 5. List all Aggregate functions available in oracle and explain any Three of them with syntax and example.
- 6. Explain the concept of CIIECK and UNIQUE key constraints with example.
- 7. What is cursor? Explain all cursor attributes with example.

maido bre el C2J reminim od

8. What is use of sequences? Explain creating & dropping it with example.

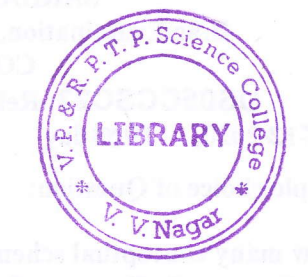

20